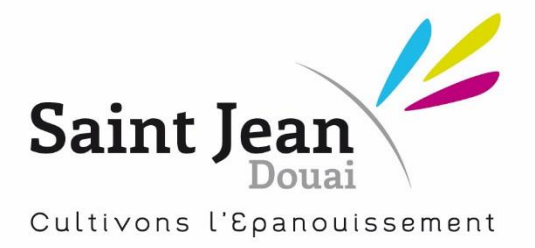

# CHARTE D'UTILISATION DE L'IPAD AU COLLEGE SAINT JEAN ANNEE SCOLAIRE 2019-2020

Conformément à notre projet pédagogique, l'Institution Saint Jean souhaite proposer à tous l'entrée dans le numérique.

L'iPad s'impose aujourd'hui comme un outil, parmi d'autres, permettant d'augmenter l'interactivité, les discussions constructives et productives entre les élèves, leurs parents et leurs enseignants. Il est un outil de différenciation des apprentissages, stimule la curiosité et favorise la collaboration en développant l'esprit critique.

#### 1. Procédures de réception de l'iPad en début d'année

Les appareils seront distribués aux élèves lors de la rentrée scolaire. Au cours de la première semaine, les responsables techniques du projet IPAD (Monsieur BENOIT et Monsieur DUBOIS) et quelques enseignants seront disponibles pour aider les élèves à la prise en main de l'appareil. Il sera demandé aux élèves de lire le présent guide et de signer le formulaire d'engagement joint lié à l'utilisation de l'iPad. Les parents auront également à signer ce formulaire.

#### 2. Protection de l'iPad.

Chaque élève est responsable de l'entretien et du bon fonctionnement de son appareil en appliquant ces précautions de base :

- 1- Je m'engage à conserver ma tablette dans son état initial **(écran, pochette, câble et bloc d'alimentation d'origine).**
- 2- Je prends soin de mon iPad :
	- Je nettoie mon appareil avec un linge doux seulement
	- Je le transporte de façon sécuritaire ;
	- Je ne l'emporte pas sur la cour de récréation ;
	- Je ne le sors jamais de son étui originel ;
	- Je ne fais aucune marque sur ma tablette ni sur mon étui

En cas de problème technique, je le signale à mon professeur titulaire.

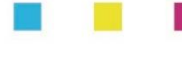

ETABLISSEMENT CATHOLIOUE D'ENSEIGNEMENT SOUS CONTRAT D'ASSOCIATION AVEC L'ETAT. SOUS TUTELLE DU DIOCESE DE CAMBRAI 246 RUE SAINT JEAN - BP70639 - 59506 DOUAI CEDEX TEL: 03 27 94 46 60 - FAX: 03 27 96 89 03 - TEL ECOLE: 03 27 94 46 61 Site : http://www.stjean-douai.eu – E-mail : contact@stjean-douai.eu RNE Ecole: 0593733M - RNE collège: 0595387 K - RNE lycée: 0592940A SIRET: 783 584 899 000 18

## *3.* **Utilisation de l'iPad.**

En conformité avec la visée éducative du collège, l'iPad est conçu pour être utilisé tous les jours. L'élève doit donc apporter son iPad avec lui pour tous les cours sauf avis contraire d'un membre de l'équipe éducative.

- 3.1. iPad oublié à la maison ou déchargé
- Je recharge mon appareil à 100% à la maison la veille. Il est interdit de recharger son IPAD au collège.
- Je devrai reprendre les apprentissages effectués en classe si mon appareil est non fonctionnel. Les sanctions prévues au règlement s'appliqueront.
- 3.2. iPad en réparation

Si mon appareil est défectueux, je dois en aviser mon enseignant ainsi que le responsable technique du projet IPAD, M.BENOIT (salle A120) pendant les interclasses.

3.3. Ecran de veille, photos de couverture et page d'accueil

L'écran de veille est contrôlé par l'établissement.

3.4. Sons, musique, jeux et applications

Par défaut, toutes les options de sons, de sonneries, de bannières, de pastilles et d'alertes de la tablette doivent toujours être désactivées au collège, à moins d'indications contraires de l'enseignant.

3.5. Espace mémoire de l'appareil

L'espace mémoire est prioritairement réservé à des fins pédagogiques. L'enseignant et les responsables techniques du projet IPAD pourront me demander d'enlever de la musique, des séquences vidéo ou des photos personnelles afin de faire place à une application pédagogique lors du temps de classe. Ils pourront le cas échéant effectuer cette procédure.

- 4. Conservation des documents créés
- 4.1. Sauvegarde de fichiers

L'environnement numérique de travail (iTunesU) est mis à ma disposition afin de sauvegarder, partager et collaborer sur des documents mis en ligne par les enseignants. Il m'incombe de sauvegarder mon travail.

Afin de libérer au maximum la mémoire de l'appareil, la sauvegarde de fichiers créée se fera sur ma plateforme OneDrive personnelle.

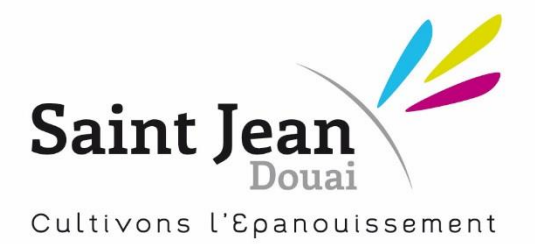

- 5. Les applications installées
- 5.1. Applications de base et mises à jour

• Toutes les applications de base, c'est-à-dire celles livrées avec l'iPad, ainsi que celles installées lors de la prise en main et ajoutées à la demande des enseignants doivent demeurer fonctionnelles

Il est de ma responsabilité d'effectuer régulièrement les mises à jour des applications et du système d'exploitation le soir à mon domicile pour ne pas saturer le réseau informatique du collège.

• Je dois conserver un espace de stockage suffisant pour l'installation de toute application ou de tout document pédagogique.

#### 5.2. Vérification de l'iPad

Le collège se réserve le droit de vérifier le contenu de mon iPad (personnel enseignant, éducatif et technique).

- 6. L'usage responsable de l'iPad
- 6.1. Mes responsabilités

Je m'engage à :

- utiliser mon iPad et le réseau informatique de façon éthique et responsable en respectant les valeurs du projet éducatif et le règlement du Collège.
- respecter les autres dans le monde numérique comme dans la vie courante. Quand j'utilise ma tablette, je ne suis pas anonyme car je laisse toujours des traces numériques de mes actions.
- utiliser mon iPad **SEULEMENT** lorsque l'enseignant m'y invite.
- pendant un cours, j'utilise mon iPad uniquement pour des tâches scolaires. (toute communication en dehors d'une activité pédagogique est interdite).
- protéger le réseau et l'équipement informatique du collège. Si je suis témoin d'un dysfonctionnement, j'en parle à un adulte.
- 6.2. Les responsabilités des parents

Le collège s'attend à ce que les parents :

- Encadrent leur enfant face à l'utilisation de cet outil d'information et de communication de la même façon et avec les mêmes valeurs préconisées par le projet de l'Institution.
- Mettent en place à la maison des conditions d'utilisation pédagogiques adéquates de la tablette (support, surveillance, horaire, règles, retrait de l'appareil, conséquence, …)
- Consultent régulièrement le compte parents du site Ecole Directe.

ETABLISSEMENT CATHOLIQUE D'ENSEIGNEMENT SOUS CONTRAT D'ASSOCIATION AVEC L'ETAT, SOUS TUTELLE DU DIOCESE DE CAMBRAI 246 RUE SAINT JEAN - BP70639 - 59506 DOUAI CEDEX TEL: 03 27 94 46 60 - FAX: 03 27 96 89 03 - TEL ECOLE: 03 27 94 46 61 Site : http://www.stjean-douai.eu – E-mail : contact@stjean-douai.eu RNE Ecole: 0593733M - RNE collège: 0595387 K - RNE lycée: 0592940A SIRET: 783 584 899 000 18

#### 6.3. Les responsabilités du collège

Le collège s'engage à :

- Procurer à tous les élèves un accès à Internet;
- Former son personnel afin que ce dernier soit une ressource pédagogique et didactique pour les élèves;
- Eduquer les élèves à une utilisation responsable de la tablette c'est dans ce cadre que le collège met en place des ligues pour les élèves.

En début d'année de 6<sup>ème</sup>, tous les élèves se verront attribuer une ligue bronze. Au fur et à mesure de l'évolution de leurs compétences tout au long de leur scolarité au collège, ils pourront acquérir de nouveaux droits. Le changement se fera uniquement suite aux conseils de classe à la fin de chaque trimestre. A l'inverse, si l'utilisation n'est pas adéquate, les droits d'utilisation seront limités.

## - **Ligue BRONZE**

#### Permet de :

- communiquer par e-mail,
- surfer sur internet,
- utiliser les applications installées par Saint Jean.
- AirDrop (à valider en réunion pédagogique)

#### Restrictions :

- iMessage bloqué,
- SIRI bloqué,
- FaceTime bloqué,
- AppStore, Itunes Store, Ibook Store bloqués,
- modification des réglages de compte verrouillé,
- suppression des applications interdite.

## - **Ligue ARGENT**

Même chose que ligue BRONZE mais siri, facetime et imessage débloqués.

#### - **Ligue OR**

Même chose que ligue ARGENT et on installera une application pédagogique gratuite au choix de l'élève.

#### - **Ligue PLOMB**

Internet et mails bloqués sur une période déterminée.

#### 6.4 Activités prohibées.

Il est interdit :

- de faire un jailbreak (une réinitialisation) de l'appareil.
- d'installer des applications destinées à une utilisation inappropriée.
- de filmer, de photographier et d'enregistrer (en audio) quiconque sans son autorisation expresse.
- de modifier, taguer, dégrader volontairement l'PAD et la pochette de protection fournie avec l'IPad.
- de jouer avec son IPAD lors des intercours

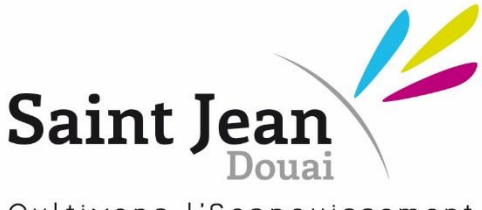

Cultivons l'Epanouissement

#### **7. Protection de l'IPad** (message à l'attention des parents)

#### 7.1. Identification

À la réception de l'iPad, s'assurer :

- Que le service de localisation est activé sur l'iPad
- Qu'un mot de passe protège l'accès au contenu de la tablette
- Qu'il note son numéro de série
- Que le nom complet ainsi qu'un blason (ligue) apparaissent bien sur l'écran verrouillé pour une identification rapide lorsque son appareil a été perdu ou oublié.

#### 7.2. Le rangement de l'iPad

L'iPad doit être conservé dans son étui en tout temps, transporté avec soin et rangé dans un endroit sécuritaire lorsqu'il n'est pas utilisé. Je ne dois pas laisser mon iPad sans surveillance, sous la supervision d'un autre élève ou dans un casier qui ne serait pas verrouillé.

7.3. iPad oublié dans un lieu public « Procédure à suivre »

Dès que vous vous rendez compte que l'appareil a été perdu, activez une recherche à distance de la façon suivante :

- À partir de n'importe quel appareil numérique, rendez-vous sur le site www.icloud.com
- Entrez votre nom d'identifiant et votre mot de passe, puis cliquez sur Connecter;
- Choisissez l'icône Localiser mon iPhone
- Une carte géographique va apparaitre ainsi que tous les appareils Apple qui sont synchronisés à votre nom d'identifiant
- À gauche, choisissez le bon appareil.
- Ensuite, sur la carte géographique, cliquez sur l'icône de l'appareil. Des options s'offrent alors à vous : Faire sonner, Mode perdu ou encore Effacer l'iPad. Selon le cas, choisissez l'option qui vous convient.

Si vous ne le retrouvez pas, signalez-le dès que possible à Monsieur BENOIT pendant les récréations ou lors de la pause du midi entre 13H00 et 13H40.

Si l'une de ces règles n'était pas respectée, le personnel du collège pourrait appliquer une sanction immédiate et adéquate. En cas de mise en retrait, la tablette serait à récupérer pendant l'interclasse auprès de Monsieur BENOIT, responsable technique du projet IPad.

NOM DE L'ELEVE : PRENOM DE L'ELEVE :

Date:

Signature des parents avec la mention : Signature de l'élève avec la mention : « lu et approuvé » « lu et approuvé »

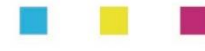

ETABLISSEMENT CATHOLIOUE D'ENSEIGNEMENT SOUS CONTRAT D'ASSOCIATION AVEC L'ETAT, SOUS TUTELLE DU DIOCESE DE CAMBRAI 246 RUE SAINT JEAN - BP70639 - 59506 DOUAI CEDEX TEL: 03 27 94 46 60 - FAX: 03 27 96 89 03 - TEL ECOLE: 03 27 94 46 61 Site : http://www.stjean-douai.eu – E-mail : contact@stjean-douai.eu RNE Ecole: 0593733M - RNE collège: 0595387 K - RNE lycée: 0592940A SIRET: 783 584 899 000 18